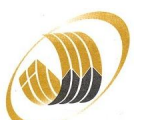

## **IIUM Centre for Continuing Education (ICCE) APPLICATION TO ADD SUBJECT (UNDERGRADUATE)**

## **SECTION A (PERSONAL & ADD SUBJECT INFORMATION – TO BE FILLED BY THE STUDENT)**

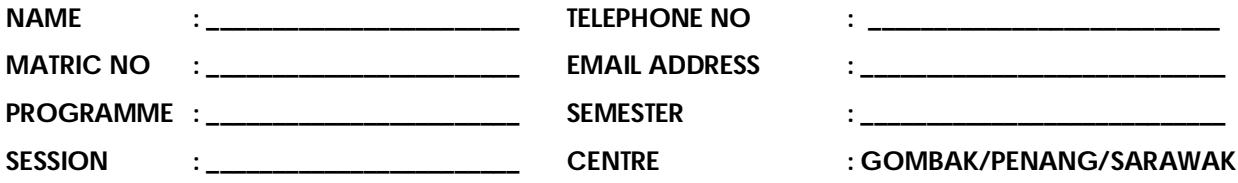

**I WOULD LIKE TO ADD SUBJECT OF THE FOLLOWING COURSES**

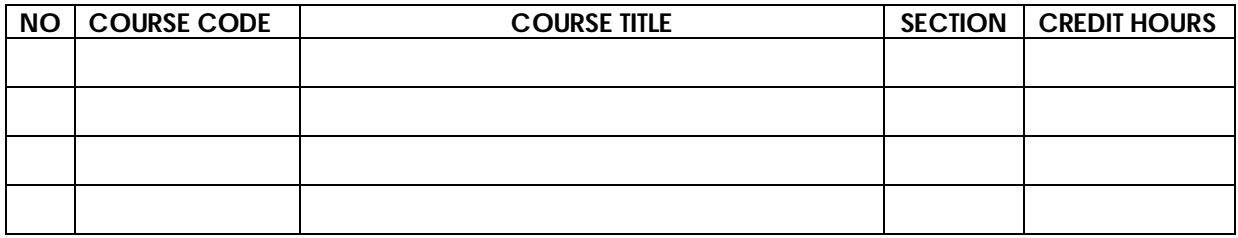

**SIGNATURE: \_\_\_\_\_\_\_\_\_\_\_\_\_\_\_\_\_\_\_\_\_\_\_ TOTAL CREDIT HOURS: \_\_\_\_\_\_\_\_\_\_\_\_\_\_\_\_**

**DATE : \_\_\_\_\_\_\_\_\_\_\_\_\_\_\_\_\_\_\_\_\_\_\_**

**SECTION B (RECOMMENDATION – TO BE FILLED IN BY ICCE)**

ACADEMIC DIVISION COMMENT: SIGNATURE & STAMP: \_\_\_\_\_\_\_\_\_\_\_\_\_\_\_\_\_\_\_\_\_\_\_\_\_\_\_\_\_\_\_\_\_\_\_

**\_\_\_\_\_\_\_\_\_\_\_\_\_\_\_\_\_\_\_\_\_\_\_\_\_\_\_\_\_\_\_\_\_\_\_\_\_ DATE: \_\_\_\_\_\_\_\_\_\_\_\_\_\_\_\_\_\_\_\_\_**

**NOTES** 

**1. ONLY COMPLETED & APPROVED APPLICATION WILL BE PROCESSED BY THE IIUM CENTRE FOR CONTINUING EDUCATION**

**2. PLEASE MAKE A COPY OF THIS COMPLETED FORM FOR YOUR OWN RECORD.**

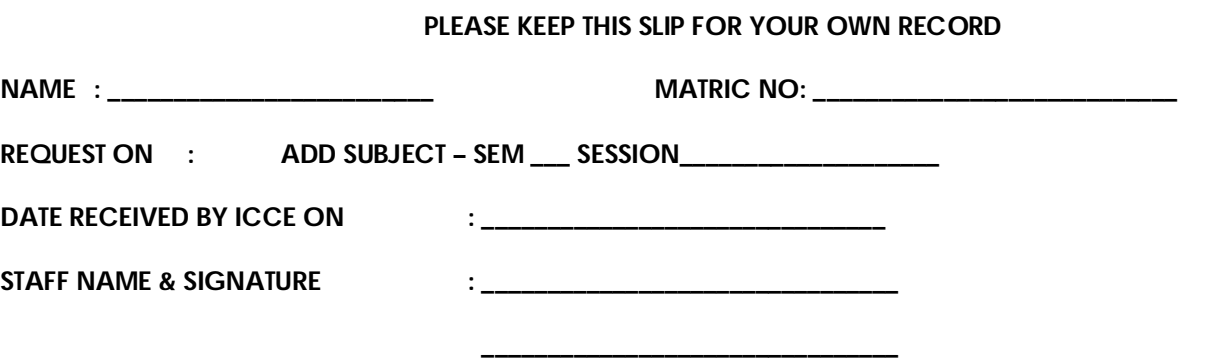